## Kepnu4

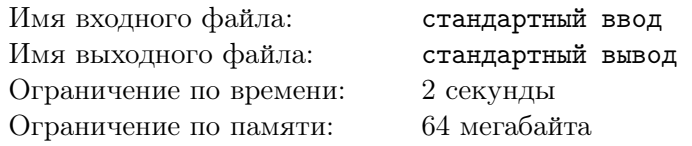

Валерий страдает необычным недугом — он любит лепить, а затем ломать кирпичи.

Сегодня перед завтраком он слепил *n* кирпичей, каждый из которых обладает прочностью *p<sup>i</sup>* . Все *p<sup>i</sup>* различны. Чтобы подстегнуть свой недуг, Валера может сломать кирпичи проходя либо слева направо, либо справа налево слепленный им набор кирпичей. При этом Валера может пропускать кирпичи, но чтобы день был успешен, каждый новый сломанный кирпич должен быть прочнее предыдущего сломанного.

,

Однажды, сидя в дружной компании с друзьями в бане, Валера заинтересовался, какое гарантированное максимальное количество кирпичей он мог бы сломать вне зависимости от того, какой прочности кирпичи он слепил.

## Формат входных данных

 $\, {\rm B} \,$  первой и единственной строке дано число  $n \ (1 \leqslant n \leqslant 10^4).$ 

## Формат выходных данных

В первой и единственной строке выведите ответ на задачу — максимальное количество кирпичей, которые Валера точно сломает.

## Примеры

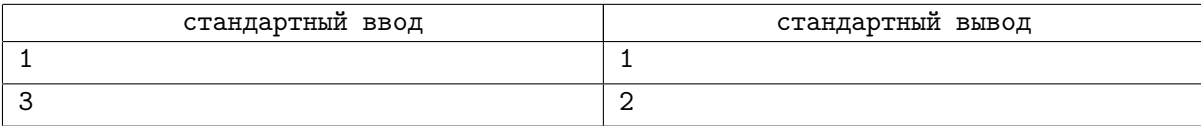